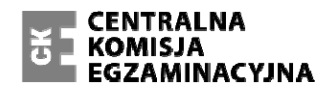

Arkusz zawiera informacje prawnie chronione do momentu rozpoczęcia egzaminu.

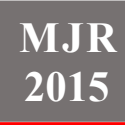

 **2015**

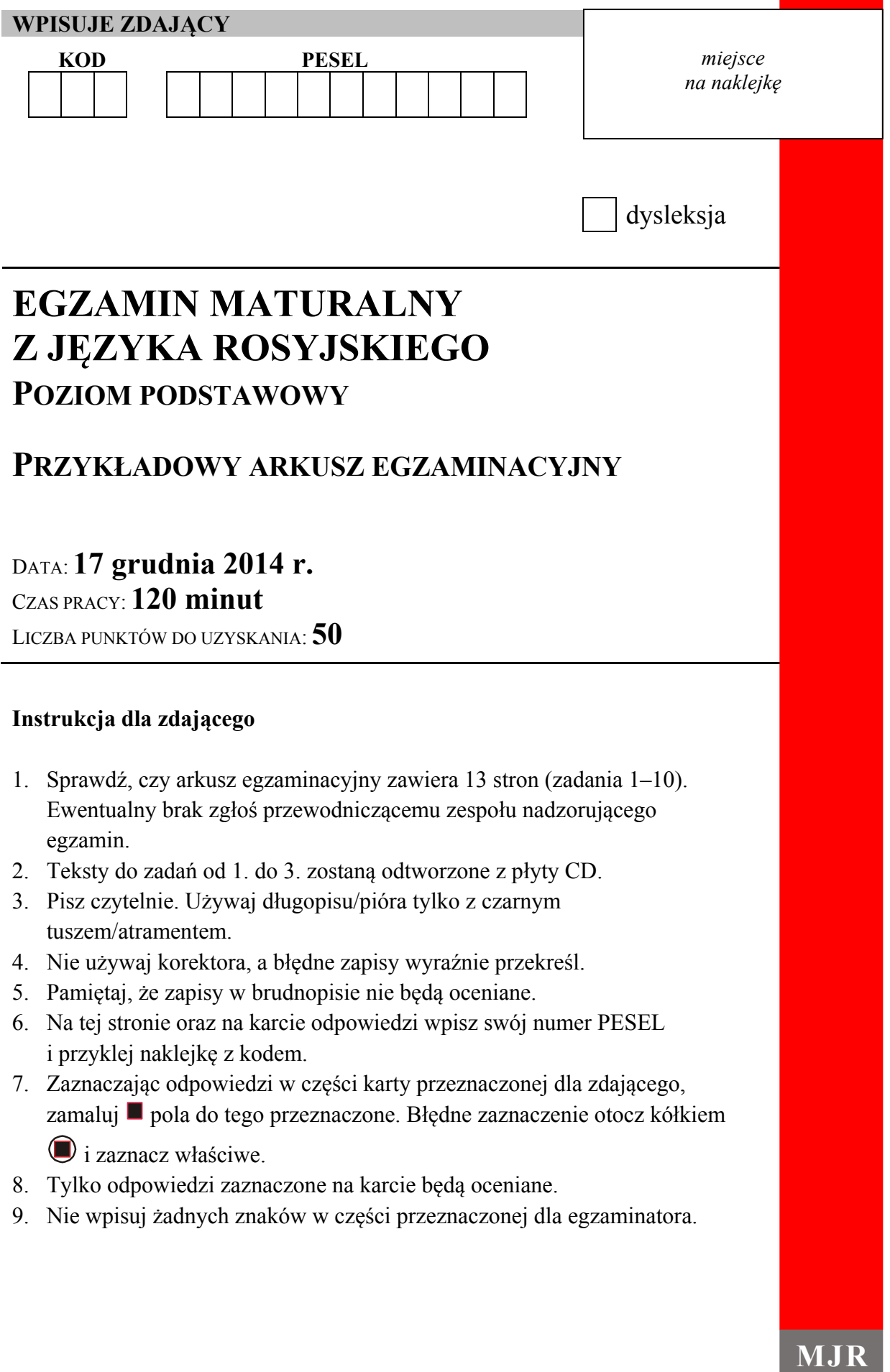

## **Zadanie 1. (0–5)**

**Usłyszysz dwukrotnie wywiad ze znanym rosyjskim aktorem. Zaznacz znakiem X, które zdania są zgodne z treścią nagrania (P – Prawda), a które nie (F – Fałsz).** 

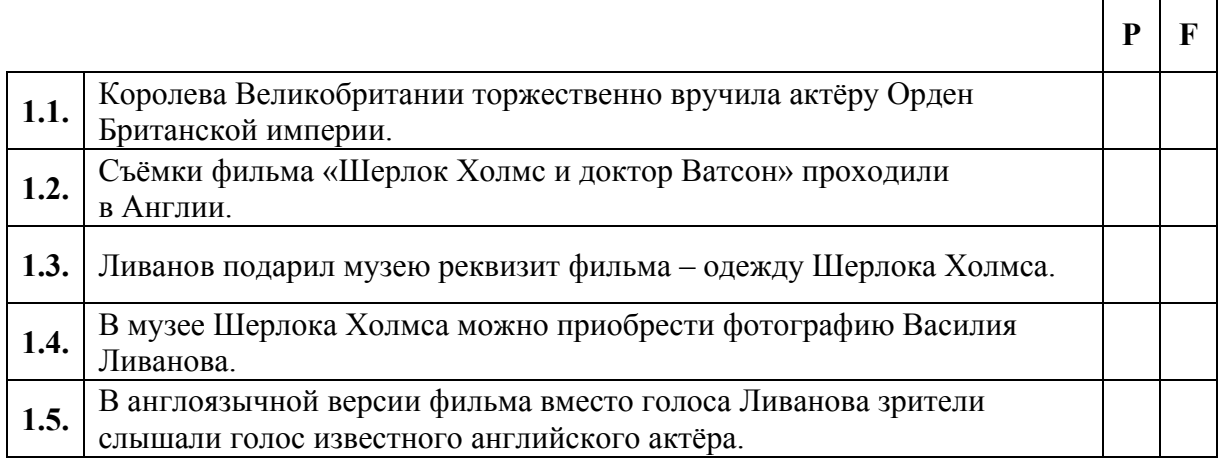

### **Zadanie 2. (0–4)**

**Usłyszysz dwukrotnie cztery wypowiedzi, które łączy temat "***Kawa***". Do każdej wypowiedzi (2.1.–2.4.) dopasuj odpowiadające jej zdanie (A–E). Wpisz rozwiązania do tabeli. Uwaga: jedno zdanie zostało podane dodatkowo i nie pasuje do żadnej wypowiedzi.** 

- **A.** Этот текст о том, что выбор кофе позволяет судить о характере человека.
- **B.** Этот текст о создании под открытым небом необычной картины.
- **C.** Автор текста рекомендует сделать оригинальный подарок.
- **D.** Автор текста предлагает приобрести новую профессию.
- **E.** Автор текста приглашает на встречу с психологом.

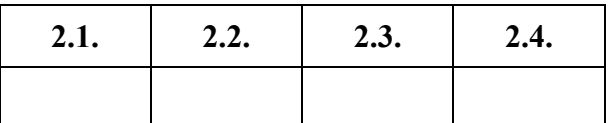

## **Zadanie 3. (0–6)**

**Usłyszysz dwukrotnie sześć tekstów. Z podanych odpowiedzi wybierz właściwą, zgodną z treścią nagrania. Zakreśl literę A, B albo C.** 

## **Tekst 1.**

## **3.1. Прибор помогает водителю**

- **A.** избежать пробок.
- **B.** выбрать кратчайший путь.
- **C.** следить за режимом отдыха.

## **Tekst 2.**

## **3.2. Интервью проходит в**

- **A.** кафе.
- **B.** школе.
- **C.** киностудии.

## **Tekst 3.**

### **3.3. Победительница конкурса получила возможность**

- **A.** участвовать в фотосессии.
- **B.** поехать в заграничную поездку.
- **C.** сотрудничать с редакцией журнала.

## **Tekst 4.**

## **3.4. Автор текста рекламирует скатерть с изображением**

- **A.** цветов.
- **B.** посуды.
- **C.** продуктов.

## **Tekst 5.**

## **3.5. В этом тексте есть информация о/об**

- **A.** победителе соревнований по шахбоксу.
- **B.** истории появления шахбокса в России.
- **C.** правилах игры в шахбокс.

## **Tekst 6.**

### **3.6. Андрей во время разговора**

- **A.** показывает фотографии.
- **B.** собирает чемодан.
- **C.** готовит еду.

# *PRZENIEŚ ROZWIĄZANIA ZADAŃ OD 1. DO 3. NA KARTĘ ODPOWIEDZI!*

### **Zadanie 4. (0–4)**

**Przeczytaj tekst. Dobierz właściwy nagłówek (A–F) do każdej oznaczonej części tekstu (4.1.–4.4.). Wpisz odpowiednią literę w każdą kratkę. Uwaga: dwa nagłówki zostały podane dodatkowo i nie pasują do żadnej części tekstu.** 

- **A.** Выбирайте натуральные средства для уборки
- **B.** Отдыхайте только после наведения порядка
- **C.** Выполняйте одновременно несколько дел
- **D.** Пользуйтесь услугами профессионала
- **E.** Работайте в команде с близкими
- **F.** Спрячьте лишние предметы

#### ВОТ ТАКАЯ УБОРКА

*При слове «уборка» у многих на лице появляется гримаса. Прочитайте наши советы, и уборка квартиры станет для вас приятным занятием.* 

**4.1.** 

Если бюджет не позволяет вам нанять профессионального уборщика – не беда. Уборка пройдёт быстрее и эффективнее, если вы привлечёте к этому занятию всю семейную дружину. Помните, что члены семьи, которые принимают участие в уборке, потом меньше мусорят и охотнее следят за порядком.

#### **4.2.**

Часто бывает, что к приходу близких надо привести в порядок квартиру, и, кроме того, приготовить обед и постирать бельё. Поэтому советуем совместить уборку со стиркой и приготовлением пищи. Например, вы ставите блюдо в духовку и, пока оно готовится, включаете стиральную машину и пылесосите комнату. В итоге вы получаете за один промежуток времени тройной результат.

## **4.3.**

Через пять минут у вас будут гости, а в квартире – беспорядок? Без паники! Мы знаем одно простое средство. Вы легко создадите ощущение чистоты в комнатах, если соберёте в мешок или коробку вещи, которые вам не нужны в данный момент: книги, косметику, одежду и другие мелочи. Кроме того, уберите посуду, которая стоит на столе или полках. Оставьте только то, что вам не мешает.

**4.4.** 

Профессионалы не делают пауз в работе, чтобы посмотреть любимый сериал. Поэтому, когда вы начинаете уборку в квартире, выключите компьютер и телефон, чтобы не болтать с друзьями и близкими. А сделал дело – гуляй смело! Когда в квартире чисто, можно любимыми делами заняться или просто на диване полежать.

*http://v-lulke.ru/index.php?topic=5033.0 PRZENIEŚ ROZWIĄZANIA NA KARTĘ ODPOWIEDZI!* 

## **Zadanie 5. (0–3)**

**Przeczytaj trzy teksty. Z podanych odpowiedzi wybierz właściwą, zgodną z treścią tekstu. Zakreśl literę A, B albo C.** 

### **Tekst 1.**

Уважаемые дамы и господа!

Областная научная библиотека предлагает новую услугу. Для того, чтобы зарегистрироваться в нашей библиотеке, вам необходимо заполнить заявку, прочитать «Правила пользования библиотекой» и договор на обслуживание. При первом посещении библиотеки вы предъявляете паспорт для подтверждения данных, оплачиваете 50% стоимости пластиковой карты читателя, подписываете договор и получаете временный читательский билет. Заявки тех лиц, которые не пришли за своими пластиковыми картами в течение 30 дней, аннулируются.

*http://www.pskovlib.ru/registration* 

### **5.1. Этот текст о том, как**

**A.** пользоваться пластиковой картой читателя библиотеки.

- **B.** заказать книгу в библиотеке через Интернет.
- **C.** записаться в научную библиотеку.

### **Tekst 2.**

Вероятно, в Канзасе живут люди, которые обожают книги и чтение. У этих людей неплохо развита фантазия. Наверное, это и повлияло на то, что местная библиотека настолько необычна? Фасад здания похож на ряд огромных книг, которые стоят на гигантской полке. На «корешках книг» – названия реальных произведений и имена авторов. Гениальная идея! При сооружении фасада строители использовали материал, из которого обычно делают рекламные вывески. Ресурсами этой библиотеки пользовалось уже не одно поколение читателей, а её здание по-прежнему выглядит современно и считается одним из наиболее оригинальных в мире.

*По http://xage.ru/kanzasskaya-biblioteka-samaya-originalnaya-biblioteka-v-mire/* 

### **5.2. Автор текста**

- **A.** хвалит архитектуру библиотеки.
- **B.** знакомит с ресурсами библиотеки.
- **C.** приглашает на открытие библиотеки.

### **Tekst 3.**

В Никольске работает «читальный зал под открытым небом». Во двор вынесли шкаф с книгами, под берёзами установили столы и скамейки. Всё по старинке, никакой электроники. Горожанам нравится, что в этом читальном зале можно не только перелистывать любимую книгу, но и наблюдать за бабочками или нюхать цветы на клумбе. А библиотекари рады, что люди читают вместо того, чтобы смотреть сериалы, да и молодёжь оторвалась от экранов компьютеров. Вообще, здесь можно разнообразно провести время. На столах лежат шахматы, шашки, домино, а в жару библиотекари угощают лимонадом и фруктами. Уличное царство книг бьёт рекорды популярности.

*По http://kraevushka.livejournal.com/* 

### **5.3. Гости в необычном читальном зале могут**

- **A.** посмотреть художественные фильмы.
- **B.** поиграть в настольные игры.
- **C.** побродить по Интернету.

#### **Zadanie 6. (0–5)**

**Przeczytaj tekst. Z podanych odpowiedzi wybierz właściwą, zgodną z treścią tekstu. Zakreśl literę A, B, C albo D.** 

### ВОТ ЭТО ПОЛИЦИЯ!

Нельзя не согласиться с тем, что нестандартные акции полиции помогают повысить уровень доверия граждан к полицейским*.* Судите сами!

В ноябре, в День полиции, московские правоохранители во имя нашей безопасности провели необычную акцию в метро. В её рамках открылись информационные пункты, в которых полицейские раздавали пассажирам листовки и советовали быть особо внимательными в транспорте, который является основной зоной деятельности воров. Правоохранители рассказывали, где хранить деньги, документы и что делать, если у кого-то украли кошелёк или портмоне, а ещё демонстрировали возможности патрульных собак. На следующий день на *YouTube* появился ролик с этими выступлениями. Видео на этом сайте имело почти миллион просмотров.

И ещё один пример. На перекрёстке города Нефтеюганска появился необычный «светофор». Он не стоял на месте, а переводил пешеходов через дорогу и проводил с ними профилактические беседы. В костюм светофора переоделся волонтёр, которого автоинспекторы пригласили участвовать в акции. Это учитель, который ведёт драматический кружок в школе. Специально шить костюм не пришлось. В репертуаре кружка есть представление о правилах дорожного движения, которое старшеклассники подготовили для малышей.

А вот в Волгограде полицейские провели акцию «3D-безопасность», чтобы заставить водителей ограничить скорость. В её рамках на одном из перекрёстков на асфальте художник-граффитист нарисовал необычную картину в формате 3D, которая создаёт впечатление препятствия на дороге. Акции предшествовали дискуссии автоинспекторов на тему сюжета картины. Сначала была идея нарисовать девочку, которая переходит дорогу по зебре. Именно такая иллюзия искусственного препятствия появилась в Канаде. Трёхмерный малыш может заставить водителей соблюдать правила лучше, чем патрульная машина со звуковой сиреной. Но инспекторы не были уверены, как на это отреагируют российские водители, и выбрали граффити, которое имитирует углубление на асфальте. Со стороны создаётся впечатление, что в эту яму полностью поместится колесо автомашины. На большой скорости оптический эффект усиливается. Водителю становится трудно отличить искусственную яму от настоящей, и он снижает скорость.

Многие верят, что у каждого человека есть свой небесный ангел-хранитель. В городе Ангарске прошла полицейская акция «Белый Ангел», в которой участвовали школьники. Ребята сделали различных размеров ангелочков с цепочкой, которых можно прикрепить к ключам или телефону. На дороге юные инспекторы представлялись водителю, дарили маленькую по размерам, но огромную по содержанию поделку и желали безопасной дороги. Водители с улыбкой принимали подарки, а некоторые фотографировались со школьниками.

Сотрудники полиции придумывают оригинальные способы, чтобы изменить отношение общества к правоохранительным органам и заодно решить кадровую проблему служб. Так что, если хотите помогать людям и носить форму, идите служить в полицию. Это ответственное занятие для мужественных, творческих и находчивых людей.

> *http://www.ugra-tv.ru/news/society/gosavtoinspektory http://www.rg.ru/2014/08/01/reg-ufo/3d-policejsky.html*

### 6.1. Акция в столичном метро касалась

- А. карманных краж.
- В. бездомных собак.
- С. преступлений в Сети.
- **D.** безопасности на работе.

### 6.2. В Нефтеюганске в роли светофора выступил

- А. ученик.
- В. студент.
- С. полицейский.
- **D.** преподаватель.

### 6.3. В Волгограде на проезжей части создали трёхмерную иллюзию

- А. ДИКОГО ЖИВОТНОГО.
- В. глубокой выбоины.
- С. маленького ребёнка.
- **D.** полицейского автомобиля.

### 6.4. В рамках акции «Белый Ангел» школьники раздавали

- А. значки.
- **B.** снимки
- С. брелоки.
- **D.** наклейки.

### 6.5. В последнем абзаце автор текста

- А. шутит над идеями полицейских.
- В. агитирует вступать в ряды полиции.
- С. обсуждает новую полицейскую форму.
- **D.** знакомит с будущими акциями полиции.

#### **Zadanie 7. (0–3)**

**Przeczytaj tekst, z którego usunięto trzy zdania. Wpisz w luki 7.1.–7.3. litery, którymi oznaczono brakujące zdania (A–E), tak aby otrzymać logiczny i spójny tekst. Uwaga: dwa zdania zostały podane dodatkowo i nie pasują do żadnej luki.** 

### КОШАЧЬЯ НЯНЯ

Был пятничный вечер – начало выходных. Я планировала посмотреть романтическую комедию, почитать журнал и поболтать с подружкой по телефону. Муж будет на футбольном матче до полуночи. Вот она – долгожданная свобода! **7.1.** \_\_\_\_\_ Но не тут-то было…

К нашей кошке Шарлотте на три недели приехал в гости котёнок Тошка. И так уж вышло, что планы котят не совпали с моими. Пока я принимала душ, Шарлотта с удовольствием намочила лапы в молоке и оставила на паркете белые разводы. Ужас! 7.2. Я убирала, а тем временем Тошка залез в цветочный горшок, который стоял на ковре, и сделал под корнями гардении подкоп. Два часа я тёрла щёткой ковёр. Потом я рассадила котят по разным углам комнаты и, злая, ушла на кухню, чтобы успокоиться. **7.3.** \_\_\_\_\_ Но когда я вошла в комнату, то увидела свежую лужу на диване…

Когда в полночь вернулся счастливый муж, я в отчаянии сидела в кресле, а котята подгрызали у стола ножки. Цветы стояли на шкафу, а ковёр радовал глаз мокрыми пятнами. Пятничный вечер удался на славу! Где найти силы, чтобы пережить с этими котятами три недели?

*По http://eva.ru/animals/read-4305.htm* 

- **A.** Ну что ж, я вернулась в ванную и принесла тряпку.
- **B.** Я была рада меня ожидала масса удовольствий!
- **C.** За это время никто не успел подготовиться.
- **D.** Я беспокоилась, но не знала, где его искать.
- **E.** Там я сделала себе чай, чтобы запить горе.

#### **Zadanie 8. (0–5)**

**Przeczytaj tekst. Z podanych odpowiedzi wybierz właściwą, tak aby otrzymać logiczny i gramatycznie poprawny tekst. Zakreśl literę A, B albo C.** 

### «СПРОСИТЕ МЕНЯ, Я МЕСТНЫЙ»

В столице стартовал новый туристический проект, цель которого – помочь иностранцам ориентироваться в Москве и почувствовать себя комфортнее в **8.1.** \_\_\_\_\_ городе. Подсказывать гостям города дорогу до отелей, музеев и магазинов начали добровольцы.

Иностранным путешественникам, которые решили погулять по столице без помощи гида, приходится несладко. Дело в том, что в столице катастрофически не хватает именно тех 8.2. , которые ведут к известным памятникам архитектуры. А количество переулков, развилок, ремонтных работ **8.3.** \_\_\_\_\_ запутать даже местного жителя, что уж говорить об иностранцах. И тут на помощь тем, кто потерялся на улицах мегаполиса, 8.4. **Добровольцы. Главное – отыскать в толпе человека** в белой майке с надписью «Спросите меня, я местный». Это и есть участник нового туристического проекта.

Волонтёры не дежурят только в одном районе. Каждый волонтёр получает свой маршрут, поэтому повстречать «бесплатного гида» можно в любой части города. Волонтёров **8.5.** \_\_\_\_\_ по конкурсу. Основные требования: владение английским языком и знание города.

*http://moscow-info.org/articles/2012/08/13/355023.phtml* 

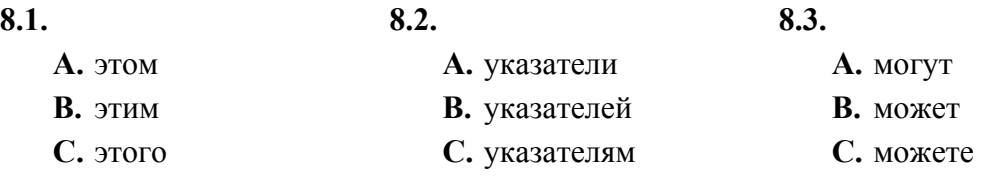

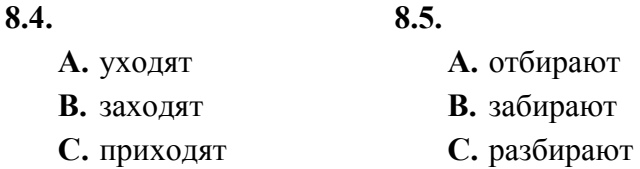

### **Zadanie 9. (0–5)**

W zadaniach 9.1.–9.5. wybierz wyraz, który poprawnie uzupełnia luki w obydwu zdaniach. Zakreśl literę A, B albo C.

### $9.1.$

Мойзнакомый художник прекрасно акварелью.

Говорят, что этот поэт стихи только ночью.

- А. рисует
- В. пишет
- С. сочиняет

## $9.2.$

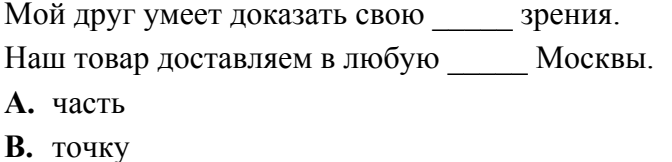

С. сторону

## $9.3.$

Мужчина уже полгода борется с заболеванием.

Пассажир вошёл в купе с чемоданом.

- А. великим
- В. сильным
- С. тяжёлым

## $9.4.$

Лето - это время бурного \_\_\_\_\_ трав.

- Какого он \_\_\_\_?
- А. возраста
- В. роста
- С. века

## $9.5.$

Во время проверки билетов в вагоне страшный крик. Вертолёт с крыши высотного здания.

- А. начался
- В. взлетел
- С. поднялся

### **Zadanie 10. (0–10)**

Napisz list do kolegi z Rosji, w którym opiszesz swoje przygotowania do studniówki. W swoim liście:

- wyjaśnij koledze, co to jest studniówka
- poinformuj, gdzie postanowiliście zorganizować swoją studniówkę i dlaczego właśnie  $\bullet$ tam
- napisz, jaki masz problem z wyborem osoby towarzyszącej
- wyraź watpliwość w sprawie planowanego stroju i poproś kolegę o radę.

Rozwiń swoją wypowiedź w każdym z czterech podpunktów, pamiętając, że jej długość powinna wynosić **od 80 do 130 słów** (nie licząc słów w zdaniach, które są podane). Oceniana jest umiejętność pełnego przekazania informacji (4 punkty), spójność i logika wypowiedzi  $(2 \text{ punkty})$ , bogactwo językowe  $(2 \text{ punkty})$  oraz poprawność językowa  $(2 \text{ punkty})$ .

Podpisz się jako XYZ.

# **CZYSTOPIS**

## Привет, Миша!

Извини, что я так долго не отвечал(-а) на твоё письмо. Я очень занят(-а), потому что готовлюсь к «Студнювке» и думаю только об этом.

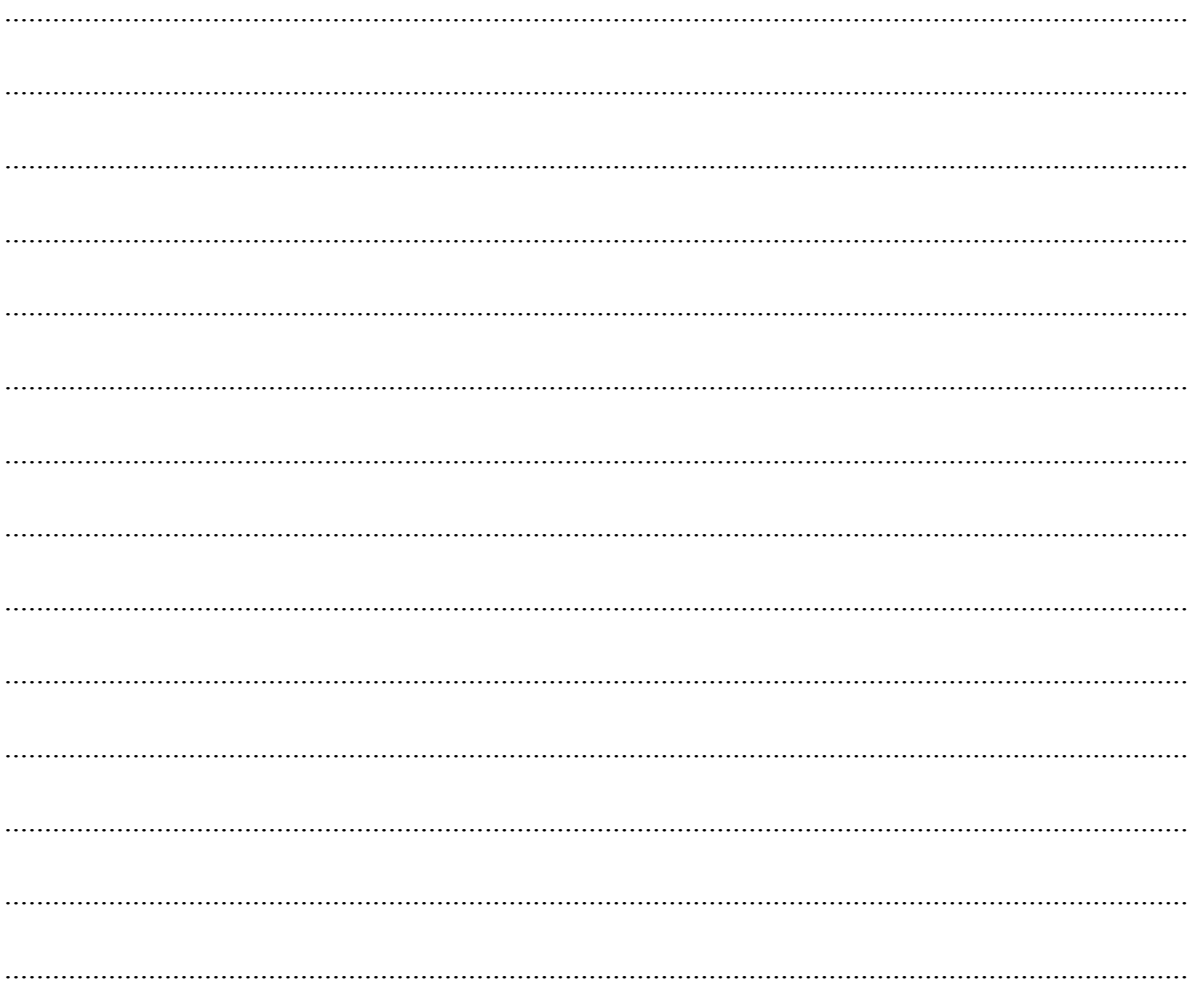

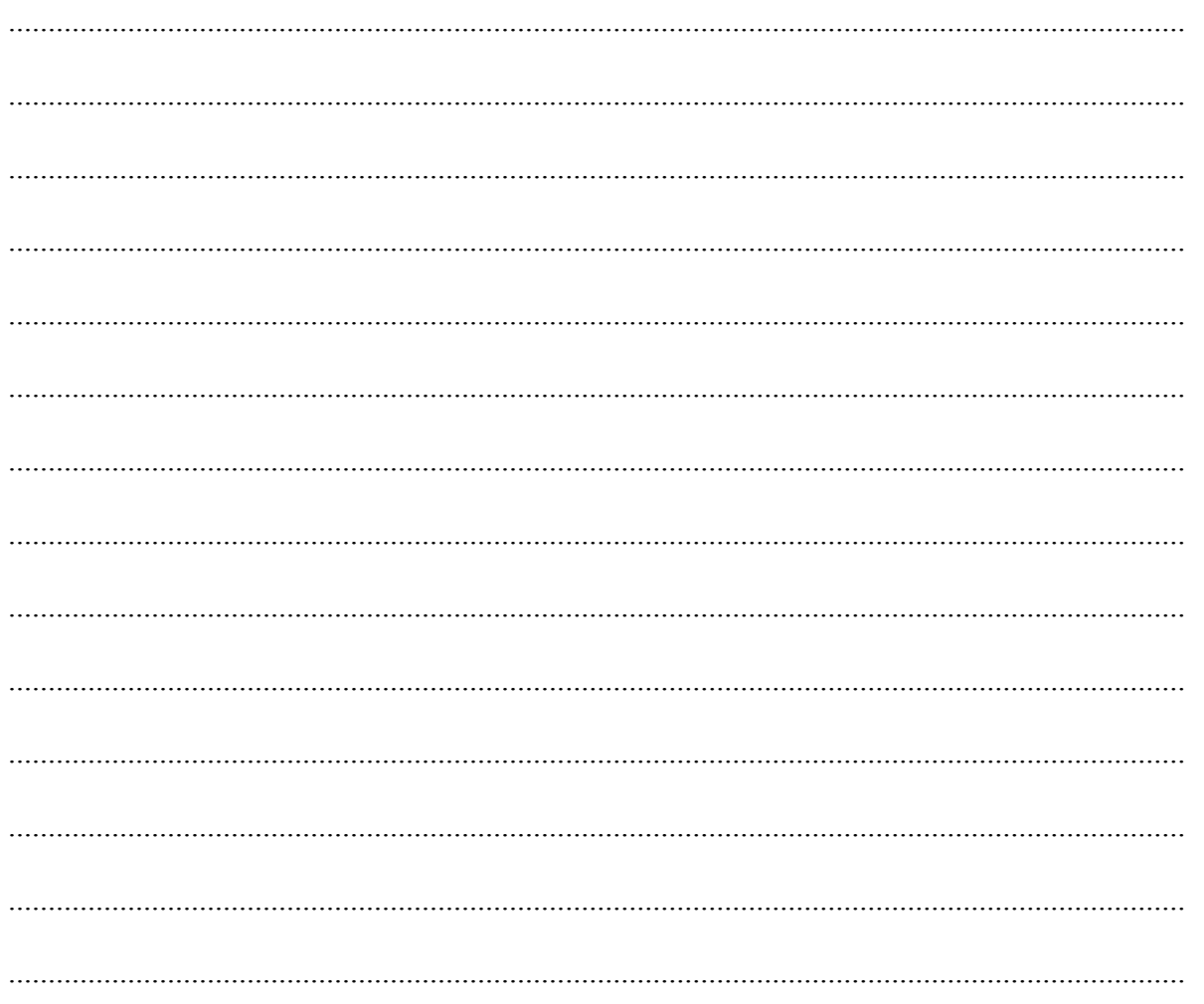

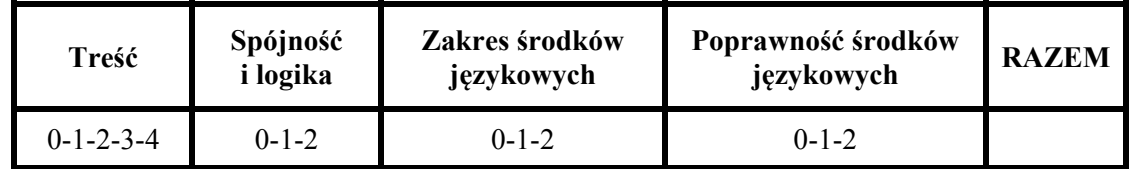

**BRUDNOPIS** *(nie podlega ocenie)*